# <span id="page-0-0"></span>Package 'clime'

April 9, 2010

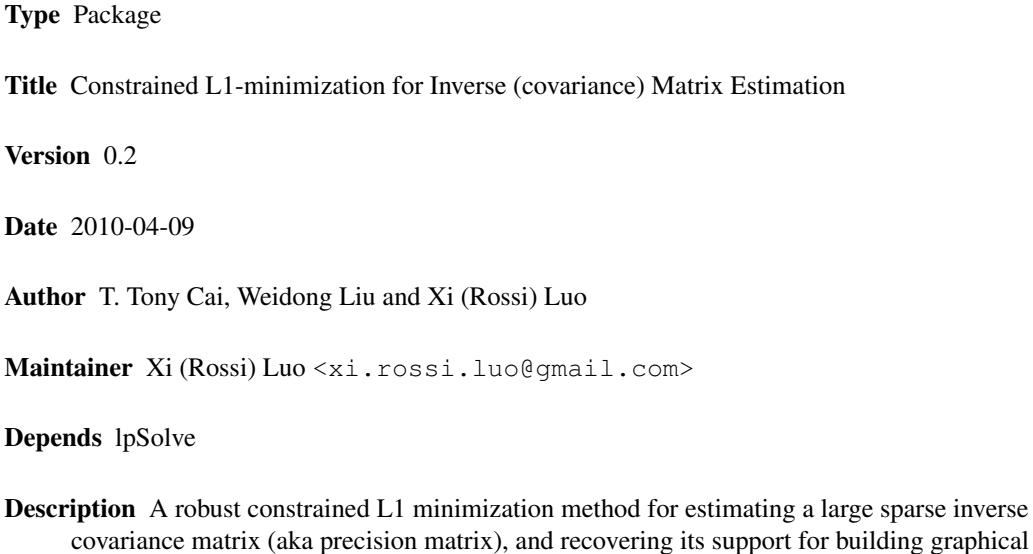

models. The computation uses linear programming.

License GPL-2

# R topics documented:

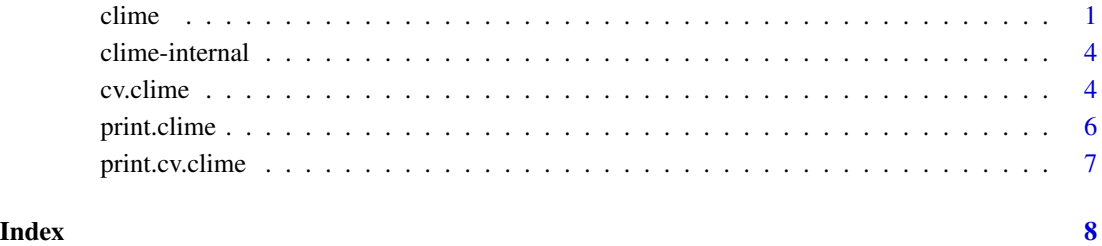

# Description

Solve for a series of the inverse covariance matrix estimates at a grid of values for the constraint lambda.

#### Usage

```
clime(x, lambda=NULL, nlambda=ifelse(is.null(lambda),100,length(lambda)),
      lambda.max=0.8, lambda.min=ifelse(nrow(x)>ncol(x), le-4, le-2),
      sigma=FALSE, perturb=FALSE, standardize=TRUE, logspaced=TRUE,
      linsolver=c("primaldual", "simplex"), pdtol=1e-3, pdmaxiter=50)
```
#### Arguments

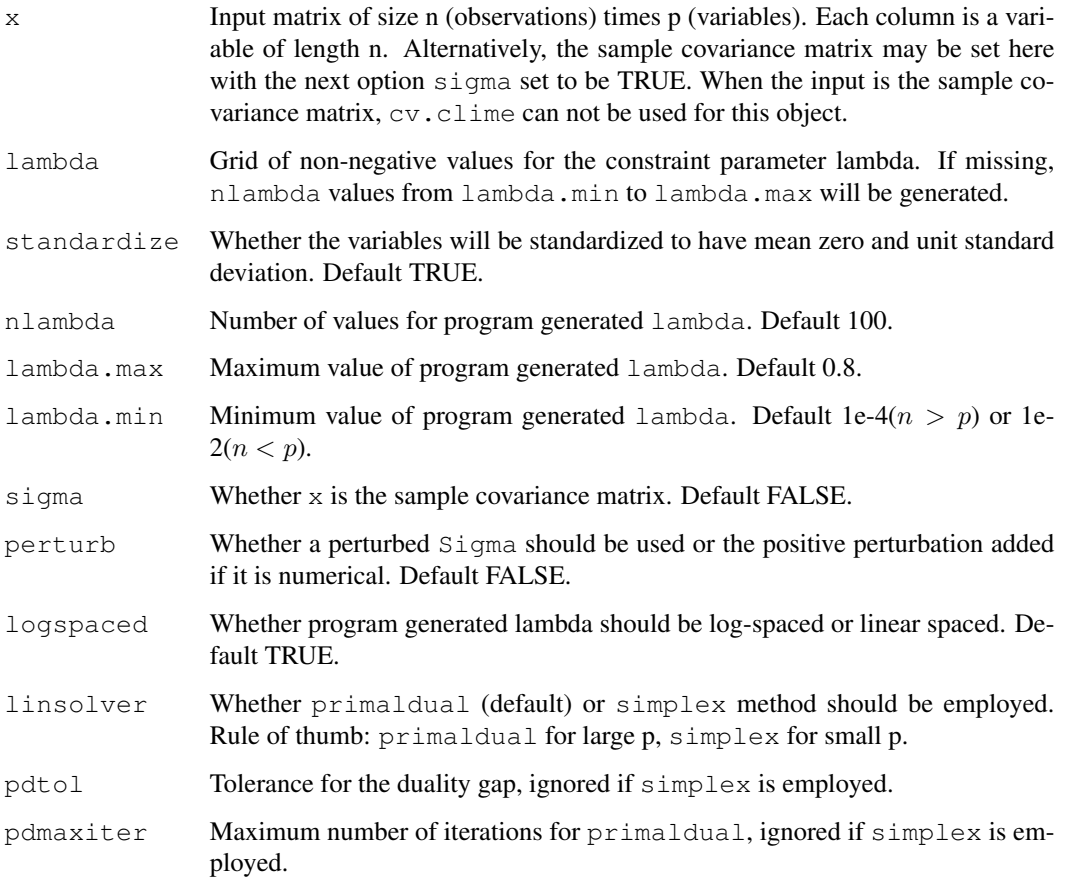

<span id="page-2-0"></span>clime 3

# Details

A constrained  $\ell_1$  minimization approach for sparse precision matrix estimation (details in references) is implemented here using linear programming (revised simplex or primal-dual interior point method). It solves a sequence of lambda values on the following objective function

min  $|\Omega|_1$  subject to:  $||\Sigma_n \Omega - I||_{\infty} \leq \lambda$ 

where  $\Sigma_n$  is the sample covariance matrix and  $\Omega$  is the inverse we want to estimate.

#### Value

An object with S3 class "clime". You can also use it as a regular R list with the following fields:

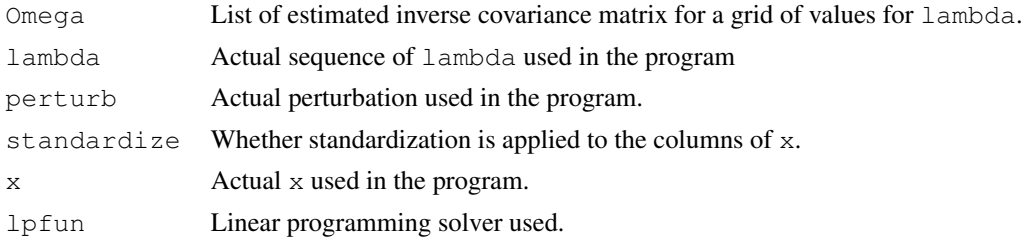

# Author(s)

T. Tony Cai, Weidong Liu and Xi (Rossi) Luo Maintainer: Xi (Rossi) Luo <xi.rossi.luo@gmail.com>

#### References

Cai, T.T., Liu, W., and Luo, X. (2010). A constrained  $\ell_1$  minimization approach for sparse preci*sion matrix estimation.* Technical Report, University of Pennsylvania.

# Examples

```
## trivial example
n <- 50
p \le -5X <- matrix(rnorm(n*p), nrow=n)
re.clime <- clime(X)
## tridiagonal matrix example
bandMat \leftarrow function(p, k) {
  cM <- matrix(rep(1:p, each=p), nrow=p, ncol=p)
  return((abs(t(cM)-cM) <= k) *1)
}
## tridiagonal Omega with diagonal 1 and off-diagonal 0.5
Omega \leq bandMat(p, 1) *0.5diag(Omega) <- 1
Sigma <- solve(Omega)
X \leftarrow \text{matrix}(rnorm(n*p), nrow=n)**%chol(Sigma)re.clime <- clime(X, standardize=FALSE, linsolver="simplex")
```
#### 4 clime-internal

```
re.cv <- cv.clime(re.clime)
re.clime.opt <- clime(X, standardize=FALSE, re.cv$lambdaopt)
## Compare Frobenius norm loss
## clime estimator
sqrt( sum( (Omega-re.clime.opt$Omegalist[[1]])^2 ) )
## Not run: 0.3438533
## Sample covariance matrix inversed
sqrt( sum( ( Omega-solve(cov(X)*(1-1/n)) )^2 ) )
## Not run: 0.874041
sqrt( sum( ( Omega-solve(cov(X)) )^2 ) )
## Not run: 0.8224296
```
clime-internal *internal clime functions*

# Description

Internal clime functions

# Usage

likelihood(Sigma, Omega) tracel2(Sigma, Omega)

#### Arguments

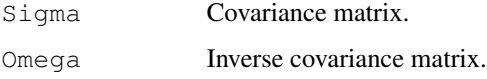

# Details

There are not intended for use by users.

# Author(s)

T. Tony Cai, Weidong Liu and Xi (Rossi) Luo Maintainer: Xi (Rossi) Luo <xi.rossi.luo@gmail.com>

# References

Cai, T.T., Liu, W., and Luo, X. (2010). A constrained  $\ell_1$  minimization approach for sparse preci*sion matrix estimation.* Technical Report, University of Pennsylvania.

<span id="page-3-0"></span>

<span id="page-4-0"></span>

#### Description

Perform a k-fold cross validation for selecting lambda

# Usage

```
cv.clime(clime.obj, loss=c("likelihood", "tracel2"), fold=5)
```
# Arguments

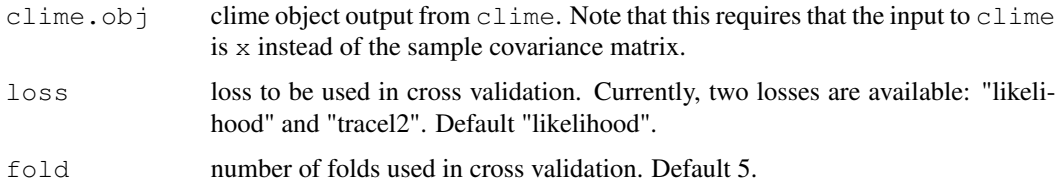

#### Details

Perform a k-fold cross validation for selecting the tuning parameter lambda in clime. Two losses are implemented currently:

> likelihood:  $Tr[\Sigma \Omega] - \log |\Omega| - p$ tracel2:  $Tr[diag(\Sigma \Omega - I)^2]$ .

#### Value

An object with S3 class "cv.clime". You can use it as a regular R list with the following fields:

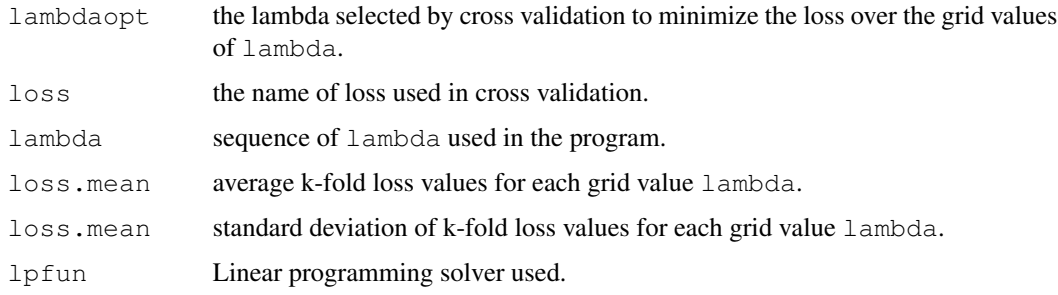

# Author(s)

T. Tony Cai, Weidong Liu and Xi (Rossi) Luo Maintainer: Xi (Rossi) Luo <xi.rossi.luo@gmail.com>

# <span id="page-5-0"></span>References

Cai, T.T., Liu, W., and Luo, X. (2010). A constrained  $\ell_1$  minimization approach for sparse preci*sion matrix estimation.* Technical Report, University of Pennsylvania.

#### Examples

```
## trivial example
n <- 50
p \leftarrow 5X <- matrix(rnorm(n*p), nrow=n)
re.clime <- clime(X)
re.cv <- cv.clime(re.clime)
re.clime.opt <- clime(X, re.cv$lambdaopt)
```
print.clime *print a clime object*

# Description

Print a summary of the clime object.

#### Usage

```
## S3 method for class 'clime':
print(x,digits = max(3, getOption("digits") - 3), ...)
```
#### Arguments

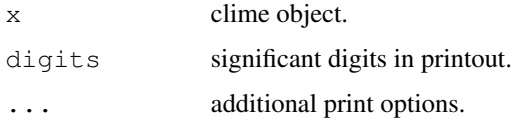

#### Details

This call simply outlines the options used for computing a clime object.

# Value

The output above is invisiblly returned.

#### Author(s)

T. Tony Cai, Weidong Liu and Xi (Rossi) Luo Maintainer: Xi (Rossi) Luo <xi.rossi.luo@gmail.com>

# <span id="page-6-0"></span>print.cv.clime 7

#### References

Cai, T.T., Liu, W., and Luo, X. (2010). A constrained  $\ell_1$  minimization approach for sparse preci*sion matrix estimation.* Technical Report, University of Pennsylvania.

#### Examples

```
## trivial example
n \le -50p <- 5
X <- matrix(rnorm(n*p), nrow=n)
re.clime <- clime(X)
print(re.clime)
```
print.cv.clime *print a cross validated clime object*

# Description

Print a summary of the cv.clime object.

#### Usage

```
## S3 method for class 'cv.clime':
print(x,digits = max(3, getOption("digits") - 3), ...)
```
#### Arguments

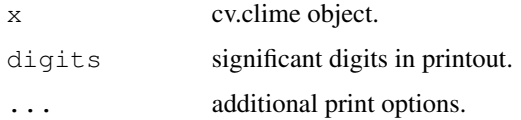

# Details

This call outputs first a three column matrix with lambda, mean and sd for the cross validation loss values. The actual loss used and the optimal lambda value picked by cv are printed.

# Value

The output above is invisiblly returned.

#### Author(s)

T. Tony Cai, Weidong Liu and Xi (Rossi) Luo Maintainer: Xi (Rossi) Luo <xi.rossi.luo@gmail.com>

# <span id="page-7-0"></span>References

Cai, T.T., Liu, W., and Luo, X. (2010). A constrained  $\ell_1$  minimization approach for sparse preci*sion matrix estimation.* Technical Report, University of Pennsylvania.

# Examples

```
## trivial example
n <- 50
p \leftarrow 5X <- matrix(rnorm(n*p), nrow=n)
re.clime <- clime(X)
re.cv <- cv.clime(re.clime)
print(re.cv)
```
# Index

∗Topic models clime, [1](#page-0-0) clime-internal, [3](#page-2-0) cv.clime, [4](#page-3-0) print.clime, [5](#page-4-0) print.cv.clime, [6](#page-5-0) ∗Topic multivariate clime, [1](#page-0-0) clime-internal, [3](#page-2-0) cv.clime, [4](#page-3-0) print.clime, [5](#page-4-0) print.cv.clime, [6](#page-5-0) clime, [1](#page-0-0) clime-internal, [3](#page-2-0) cv.clime, [4](#page-3-0) likelihood *(*clime-internal*)*, [3](#page-2-0) print.clime, [5](#page-4-0) print.cv.clime, [6](#page-5-0) tracel2 *(*clime-internal*)*, [3](#page-2-0)